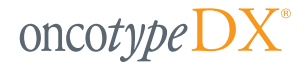

# **GUÍAS DE PRÁCTICA CLÍNICA PARA PATOLOGÍAS DE MAMA Y COLON**

### SELECCIONANDO EL BLOQUE TUMORAL DE MAMA O COLON MÁS REPRESENTATIVO

- A. Elija el bloque individual con la cantidad o superficie más grande del carcinoma de grado más alto, morfológicamente coherente con el diagnóstico presentado.
- B. El fijador preferido es el formol. No se deben presentar tejidos fijados en otros fijadores.
- C. No es necesario minimizar las hemorragias, las necrosis ni el tejido adiposo. Contienen poco ARN y, por lo tanto, no influyen de manera significativa esta prueba.
- D. Para los envíos de carcinoma de mama, los carcinomas microinvasivos (uno o más focos <0,1 cm) no son muestras aceptables.
- E. Para los envíos de CDIS, especímenes de mastectomía total no son muestras apropiadas.

#### INSTRUCCIONES PARA LA PREPARACIÓN DEL ESPÉCIMEN

#### **BLOQUES**

- 1. Siga las guías de práctica clínica acostumbradas en su laboratorio para el procesamiento del tejido fijado con parafina (FPE).
- 2. Aplique a cada bloque una etiqueta de código de barras S, obtenida de la tapa superior interna del Kit de Muestras Oncotype DX® (vea la foto).
- $S17 1234 A1$  $\frac{1}{2}$
- 3. Fije una etiqueta de código de barras S en el área designada del formulario de solicitud para asociar la muestra a dicho formulario. 4. Rotule el bloque con un identificador adicional específico del paciente (p. ej. número de registro de la muestra, número de historia clínica del paciente, etc.). Todas la muestras requieren dos identificadores específicos del paciente para su procesamiento.
- 5. Coloque el bloque tumoral en la bolsa plástica pequeña y cierre la bolsa herméticamente.
- 6. No envíe diapositivas con tinción de hematoxilina-eosina (H&E) cuando envíe bloques tumorales. Genomic Health preparará las diapositivas para tinción de H&E in situ.
- 7. Fije la muestra en el embalaje de espuma dentro del Kit de Muestras Oncotype DX.
- 8. Incluya el paquete de gel (proporcionado en el Kit de Muestras Oncotype DX), preferiblemente congelado, encima del embalaje de espuma, y selle la bolsa de contención secundaria.

#### **DIAPOSITIVAS SIN TEÑIR**

Siga las guías de práctica clínica acostumbradas en su laboratorio para el procesamiento del tejido FPE.

Para reducir la contaminación cruzada:

- Use una sección nueva de la navaja del micrótomo (o una nueva navaja) para efectuar cortes microscópicos entre un caso y otro. • Limpie el baño de agua entre un caso y otro (por ejemplo, con
- una toallita Kimwipe limpia).
- Utilice guantes limpios para el proceso de corte y montaje.

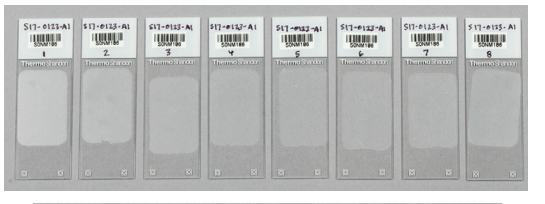

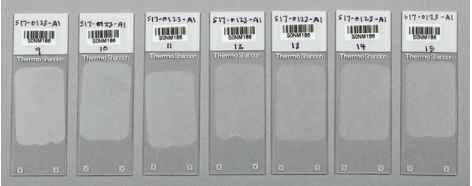

- 1. Prepare quince diapositivas sin teñir de 5 μm obtenidos en serie, con un corte de 5 μm en serie en cada diapositiva.
	- A. Utilice diapositivas de vidrio cargado (tamaño estándar de 25 mm x 75 mm).
	- B. Asegúrese de que las secciones en cada diapositiva tengan una orientación similar.
	- C. Deje secar las diapositivas al aire. No coloque las diapositivas sobre una placa caliente.
	- D. No coloque cubreobjetos sobre las diapositivas sin teñir.
- 2. Etiquete las diapositivas como se explica a continuación:
	- A. Aplique a cada diapositiva una etiqueta de código de barras S, obtenida de la tapa superior interna del Kit de Muestras Oncotype DX (vea la foto).
	- B. Aplique una etiqueta de código de barras S en el área designada del formulario de solicitud para asociar la muestra a dicho formulario.
	- C. Rotule las diapositivas con un identificador adicional específico del paciente (p. ej. número de registro de la muestra, nombre del paciente, fecha de nacimiento, número del hospital o número de orden). Todas la muestras requieren dos identificadores específicos del paciente para su procesamiento.

Genomic Health

- D. Numere a mano las diapositivas seccionadas sin teñir en serie (1-15) para indicar el orden de corte.
- 3. Cuando se hayan secado las diapositivas, insértelas en portadores de diapositivas. Coloque los portadores de diapositivas en el Kit de Muestras Oncotype DX para el envío.
- 4. Selle la bolsa grande de contención secundaria.

# INSTRUCCIONES DE ENVÍO

- 1. Antes del envío, haga una copia del formulario de solicitud de Oncotype DX y consérvela para sus registros.
- 2. Introduzca el formulario de solicitud de Oncotype DX, la muestra, la copia del informe de patología y la documentación pertinente en el Kit de Muestras Oncotype DX.
- 3. Coloque el Kit de Muestras Oncotype DX en el paquete clínico grande de FedEx®.
- 4. Introduzca el FedEx International Air Waybill completado y 3 copias de la factura comercial en la bolsa transparente para documentos del paquete clínico de FedEx.
- 5. Utilice solo direcciones postales (no apartados de correos) para completar el conocimiento aéreo.
- 6. Cierre el paquete clínico retirando el protector plástico del adhesivo de la tira blanca y fijándola.
- 7. Todos los gastos de envío por FedEx corren por cuenta de Genomic Health.
- 8. Póngase en contacto con el servicio de atención al cliente para pedir kits adicionales:
- Europa, Oriente Próximo, África: EuropeanSupport@genomichealth.com Asia Pacífico, América Latina, Canadá: International@genomichealth.com

101 Galveston Drive | Redwood City, CA 94063 EE. UU. | Todo el mundo: +1 650 569 2080 | Europa: +41 22 715 2900 | www.oncot ©2018 Genomic Health, Inc. Oncotype DX es una marca registrada de Genomic Health, Inc. GHI020-INT (Spanish) v. 11.0 2018

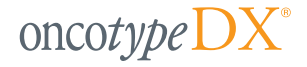

# **GUÍAS DE PRÁCTICA CLÍNICA PARA ANATOMOPATOLOGÍAS PROSTÁTICAS**

#### SELECCIONAR EL BLOQUE TUMORAL DE PRÓSTATA MÁS REPRESENTATIVO

- A. Elija el bloque de biopsia que contiene el tumor con la cantidad más grande del carcinoma de grado más alto (medición lineal más larga).
- B. El fijador preferido es el formol. No se deben presentar tejidos fijados en otros fijadores.
- C. Para los envíos de próstata no se aceptan muestras de prostatectomía radical y resección transuretral de la próstata (RTUP).
- D. Aunque se aceptan tanto los bloques como las diapositivas sin teñir, se prefieren los bloques.
- E. El bloque se devolverá de inmediato tras la generación del informe.

## INSTRUCCIONES PARA LA PREPARACIÓN DEL ESPÉCIMEN

#### **BLOQUES**

- 1. Siga las guías de práctica clínica acostumbradas en su laboratorio para el procesamiento del tejido fijado con parafina (FPE). 2. Aplique a cada bloque una etiqueta de código de barras S, obtenida de la tapa superior interna del Kit de Muestras Oncotype DX<sup>®</sup> (vea la foto).
- 3. Fije una etiqueta de código de barras S en el área designada del formulario de solicitud para asociar la muestra a dicho formulario.
- 4. Rotule el bloque con un identificador adicional específico del paciente (p. ej. número de registro de la muestra, número de historia clínica del paciente, etc.). Todas la muestras requieren dos identificadores específicos del paciente para su procesamiento.
	- 5. Coloque el bloque tumoral en la bolsa plástica pequeña y cierre la bolsa herméticamente.
	- 6. No envíe diapositivas con tinción de hematoxilina-eosina (H&E) cuando envíe bloques tumorales. Genomic Health preparará las diapositivas para tinción de H&E in situ.
	- 7. Fije la muestra en el embalaje de espuma dentro del Kit de Muestras Oncotype DX.
	- 8. Incluya el paquete de gel (proporcionado en el Kit de Muestras Oncotype DX), preferiblemente congelado, encima del embalaje de espuma, y selle la bolsa de contención secundaria.

#### **DIAPOSITIVAS SIN TEÑIR**

Siga las guías de práctica clínica acostumbradas en su laboratorio para el procesamiento del tejido FPE.

Para reducir la contaminación cruzada:

- Use una sección nueva de la navaja del micrótomo (o una nueva navaja) para efectuar cortes microscópicos entre un caso y otro.
- Limpie el baño de agua entre un caso y otro (por ejemplo, con una toallita Kimwipe limpia).
- Utilice guantes limpios para el proceso de corte y montaje.

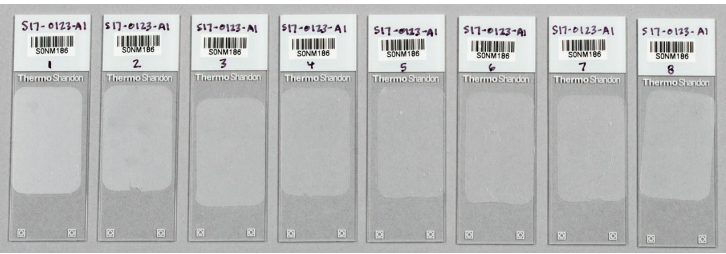

#### IMPORTANTE: LAS DIAPOSITIVAS SIN NUMERAR SE RECHAZARÁN

- 1. Prepare ocho diapositivas sin teñir de 5 μm obtenidos en serie, con un corte de 5 μm en serie en cada diapositiva.
	- A. Utilice diapositivas de vidrio cargado (tamaño estándar de 25 mm x 75 mm).
	- B. Asegúrese de que las secciones en cada diapositiva tengan una orientación similar.
	- C. Deje secar las diapositivas al aire. No coloque las diapositivas sobre una placa caliente.
	- D. No coloque cubreobjetos sobre las diapositivas sin teñir.
- 2. Etiquete las diapositivas como se explica a continuación:
	- A. Aplique a cada diapositiva una etiqueta de código de barras S, obtenida de la tapa superior interna del Kit de Muestras Oncotype DX (vea la foto).
	- B. Aplique una etiqueta de código de barras S en el área designada del formulario de solicitud para asociar la muestra a dicho formulario.
	- C. Rotule las diapositivas con un identificador adicional específico del paciente (p. ej. número de registro de la muestra, nombre del paciente, fecha de nacimiento, número del hospital o número de orden). Todas la muestras requieren dos identificadores específicos del paciente para su procesamiento.
	- D. Numere a mano las diapositivas seccionadas sin teñir en serie (1-8) para indicar el orden de corte. Las diapositivas sin numerar se rechazarán.
- 3. Cuando se hayan secado las diapositivas, insértelas en portadores de diapositivas. Coloque los portadores de diapositivas en el Kit de Muestras Oncotype DX para el envío.
- 4. Cierre la bolsa grande de contención secundaria.

# INSTRUCCIONES DE ENVÍO

- 1. Antes del envío, haga una copia del formulario de solicitud de Oncotype DX y consérvela para sus registros.
- 2. Introduzca el formulario de solicitud de Oncotype DX, la muestra, la copia del informe de patología y la documentación pertinente en el Kit de Muestras Oncotype DX.
- 3. Coloque el Kit de Muestras Oncotype DX en el paquete clínico grande de FedEx®.
- 4. Introduzca el FedEx International Air Waybill completado y 3 copias de la factura comercial en la bolsa transparente para documentos del paquete clínico de FedEx.
- 5. Utilice solo direcciones postales (no apartados de correos) para completar el conocimiento aéreo.
- 6. Cierre el paquete clínico retirando el protector plástico del adhesivo de la tira blanca y fijándola.
- 7. Todos los gastos de envío por FedEx corren por cuenta de Genomic Health.
- 8. Póngase en contacto con el servicio de atención al cliente para pedir kits adicionales: Europa, Oriente Próximo, África: uropeanSupport@genomichealth.com Asia Pacífico, América Latina, Canadá: International@genomichealth.com

101 Galveston Drive | Redwood City, CA 94063 EE. UU. | Todo el mundo: +1 650 569 2080 | Europa: +41 22 715 2900 | www.oncotypeIQ.com ©2018 Genomic Health, Inc. Oncotype DX es una marca registrada de Genomic Health, Inc.

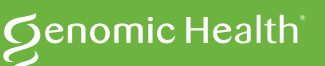

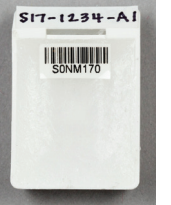